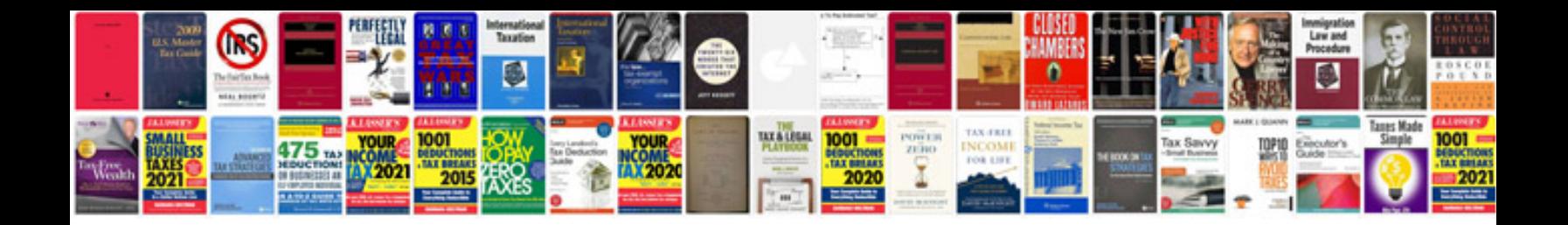

**Transformer classification**

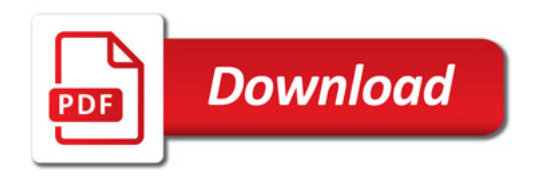

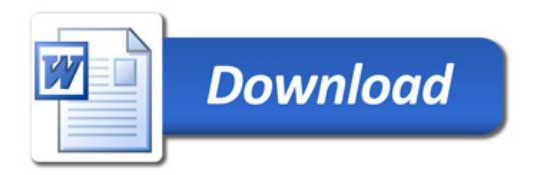